Министерство образования и науки Республики Хакасия Государственное автономное образовательное учреждение Республики Хакасия «Саяногорский политехнический техникум» (ГАПОУ РХ СПТ)

РАССМОТРЕНО на заседании предметно-цикловой комиссии электротехнических дисциплин и ИТ Протокол №\_\_\_\_ от «\_\_\_»\_\_\_\_20\_\_г. Председатель ПЦК\_\_\_\_\_\_\_\_Щепина М.А.

РАССМОТРЕНО На методическом совете Протокол №\_\_\_\_ от «\_\_\_»\_\_\_20\_\_г. Председатель

УТВЕРЖДАЮ Заместитель директора по УР \_\_\_\_\_\_\_\_\_\_\_\_\_Свистунова.Е.А от « $\rightarrow$  20 г.

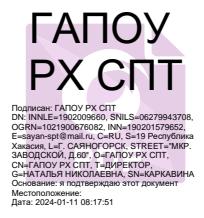

# **Контрольно-измерительные материалы учебной дисциплины Техническое черчение**

по специальности среднего профессионального образования

по профессии среднего профессионального образования 08.01.26 Мастер по ремонту и обслуживанию инженерных систем жилищнокоммунального хозяйства

Разработал: Емцов.И.Е , мастер производственного обучения

Контрольно измерительные материалы по учебной дисциплины разработана на основе Федерального государственного образовательного стандарта (далее - ФГОС) по профессии среднего профессионального образования (далее - СПО) 08.01.26 Мастер по ремонту и обслуживанию инженерных систем жилищно-коммунального хозяйства.

*РАССМОТРЕНО*

*на заседании предметно-цикловой комиссии строительных дисциплин* 

*Протокол № \_\_\_\_ от «\_\_\_\_» \_\_\_\_\_ 20\_\_ Председатель ПЦК\_\_\_\_\_\_\_\_\_\_\_\_\_\_\_\_\_* 

*СОГЛАСОВАНО Заместитель директора по УР*

*Свистунова.Е.А\_\_\_\_\_\_\_\_\_\_\_\_ «01» сентября 20\_\_г.*

# *РАССМОТРЕНО*

*на заседании предметно-цикловой комиссии строительных дисциплин* 

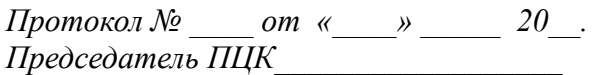

*Свистунова.Е.А\_\_\_\_\_\_\_\_\_\_\_\_*

*Заместитель директора по УР*

*СОГЛАСОВАНО*

*«01» сентября 20\_\_г.*

### *СОГЛАСОВАНО*

*Заместитель директора по УР*

*на заседании предметно-цикловой комиссии строительных дисциплин* 

*РАССМОТРЕНО*

*Протокол № \_\_\_\_ от «\_\_\_\_» \_\_\_\_\_ 20\_\_. Председатель ПЦК\_\_\_\_\_\_\_\_\_\_\_\_\_\_\_\_\_\_\_* 

*Свистунова.Е.А\_\_\_\_\_\_\_\_\_\_\_\_ «01» сентября 20\_\_г.*

Организация-разработчик: ГАПОУ РХ «Саяногорский политехнический техникум»

Разработчик: Емцов И.Е. – мастер п/о

#### **1 Общие положения**

Контрольно-измерительные материалы (КИМ) предназначены для контроля и оценки образовательных достижений обучающихся, освоивших программу учебной дисциплины «Компьютерная графика».

КИМ включают контрольные материалы для проведения текущего контроля КИМ разработаны на основании следующих документов:

- программы подготовки специалистов среднего звена (ППССЗ)

08.02.01 «Строительство и эксплуатация зданий и сооружений»

- рабочей программы учебной дисциплины «Техническое черчение».

#### **2 Результаты обучения (освоенные умения, усвоенные знания) Результаты освоения дисциплины, подлежащие проверке**

*знать:*

- классифицировать основные виды средств измерений;
- применять основные методы и принципы измерений;
- применять методы и средства обеспечения единства и точности измерений;
- применять аналоговые и цифровые измерительные приборы, измерительные генераторы;

*уметь:*

-

- основные понятия об измерениях и единицах физических величин;
- основные виды средств измерений и их классификацию;
- методы измерений;
- метрологические показатели средств измерений;
- виды и способы определения погрешностей измерений;
- принцип действия приборов формирования стандартных измерительных сигналов;
- влияние измерительных приборов на точность измерений;
- методы и способы автоматизации измерений тока, напряжения и мощности.

### **3 Распределение оценивания результатов обучения по видам контроля**

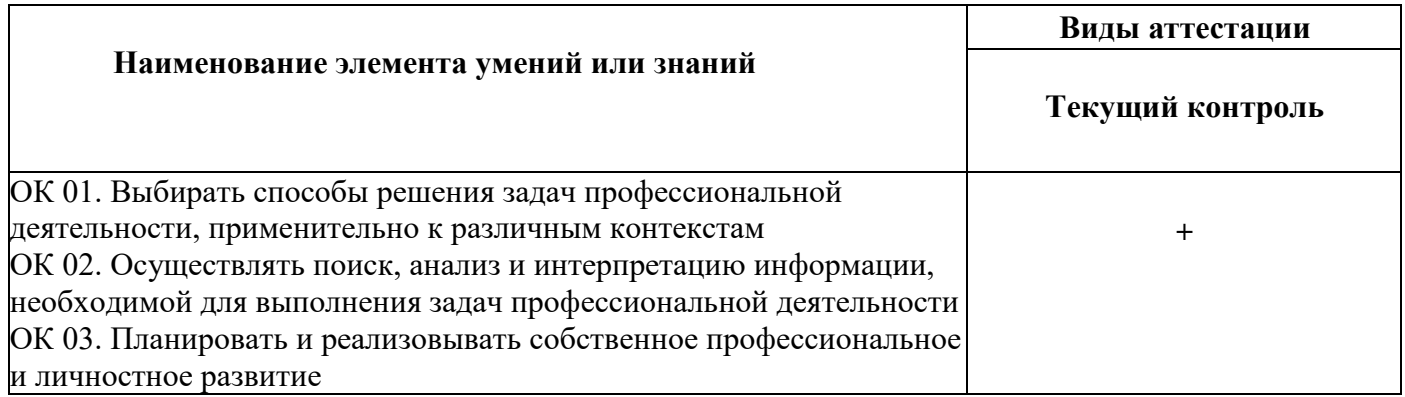

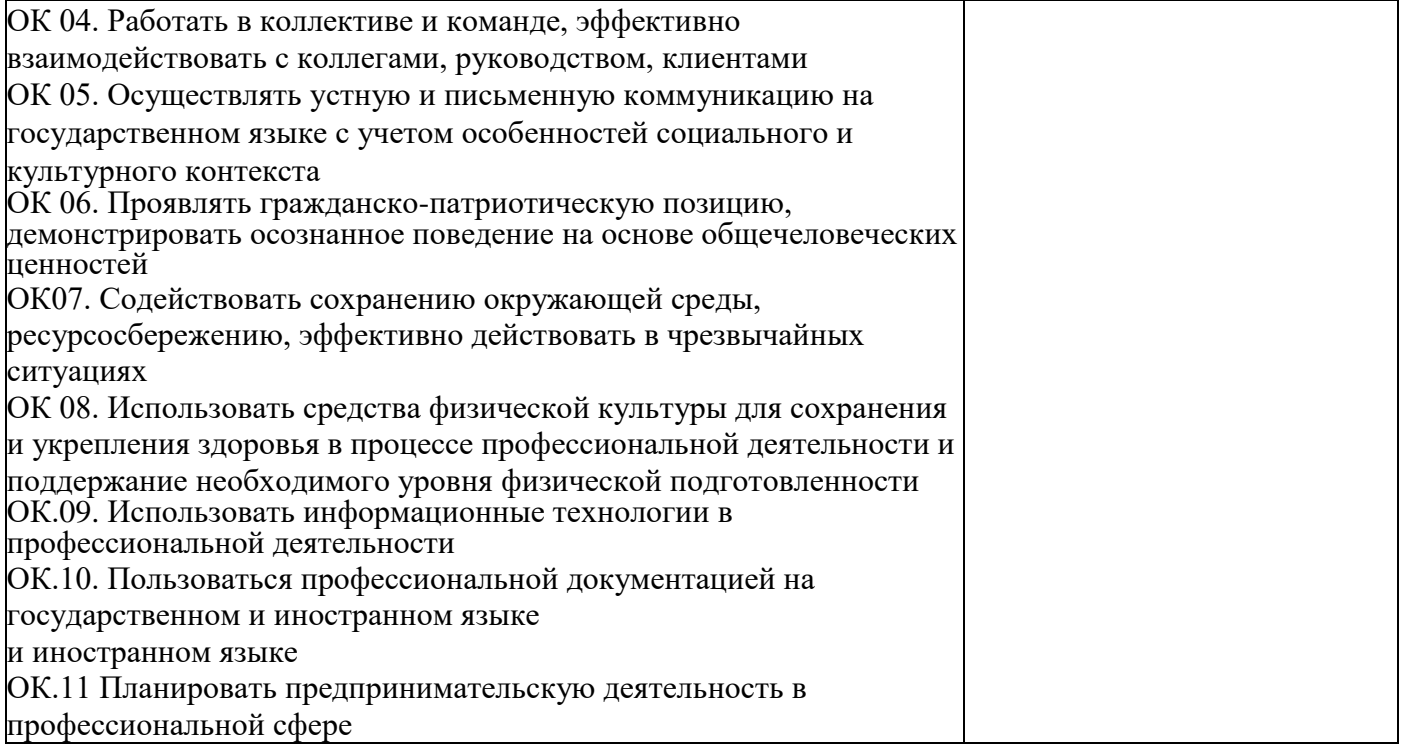

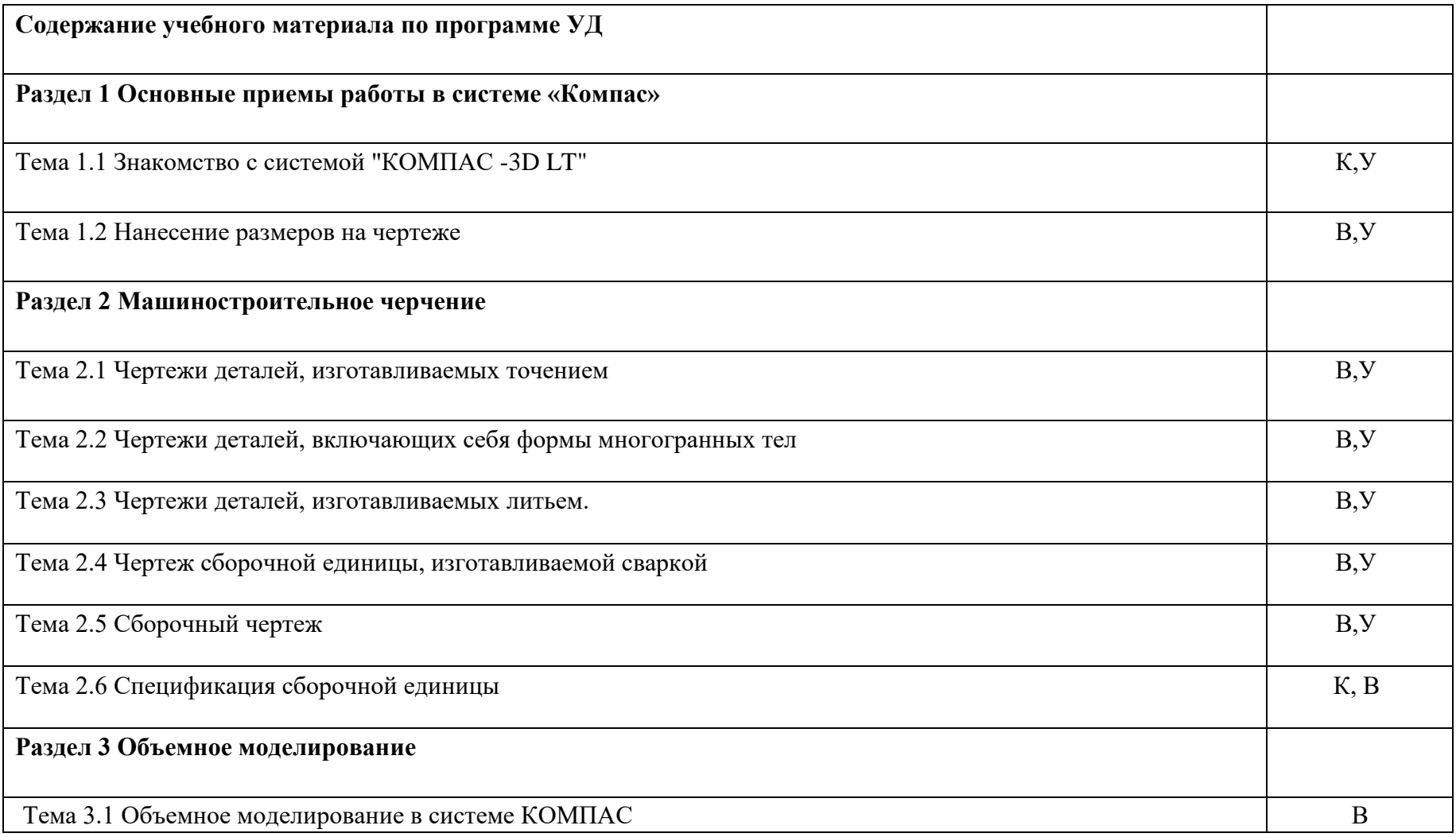

**Условные обозначения:**

У – устный опрос; К – конспект; В – выполнение практических заданий и упражнений;

#### **5 Структура контрольного задания**

#### **5.1 Текст задания для текущего контроля**

#### **Инструкция по выполнению работы**

Создать чертеж используя ПК и программу КОМПАС-3LD.

Создать указанный формат , задать указанный масштаб. Указать все необхо- димые размеры и требования к параметрам.

Постройте изображение и проставьте размеры плоской детали, показанной на рисунке. Формат чертежа А3.

Вариант 1

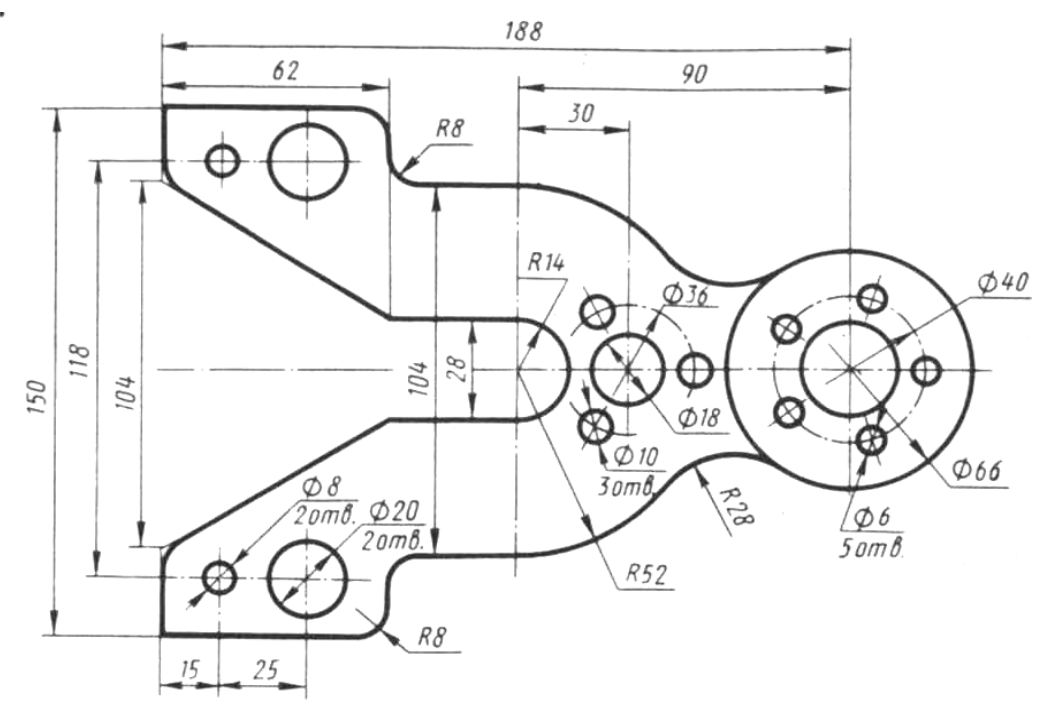

Корпус

Вариант 2

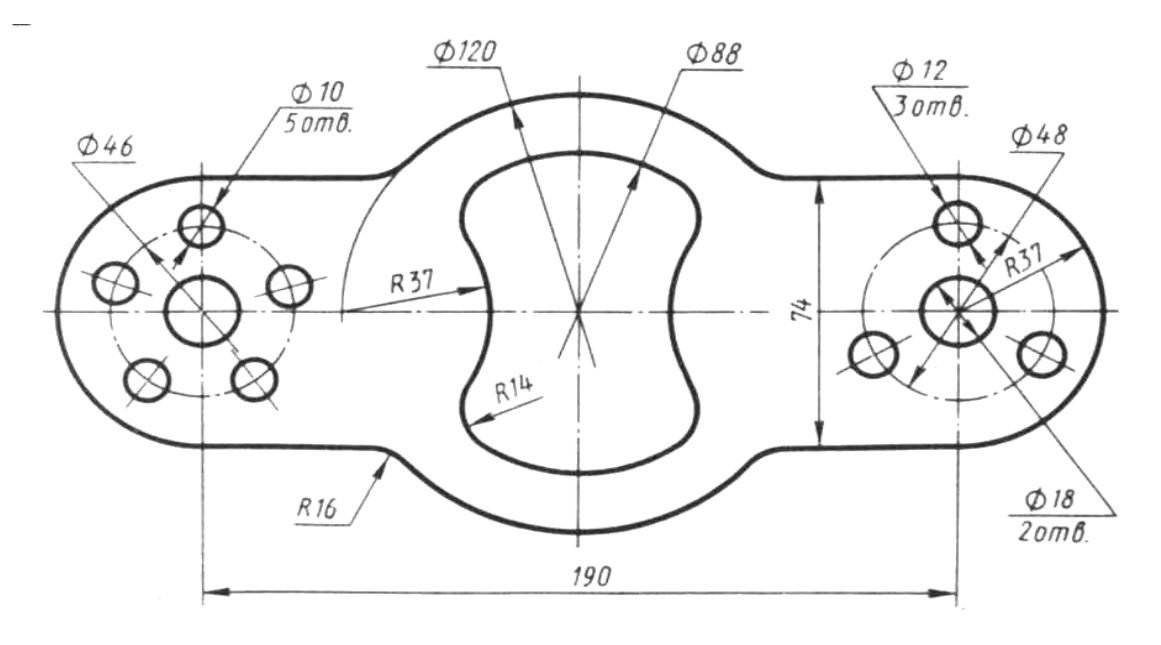

Прокладка

Вариант 3

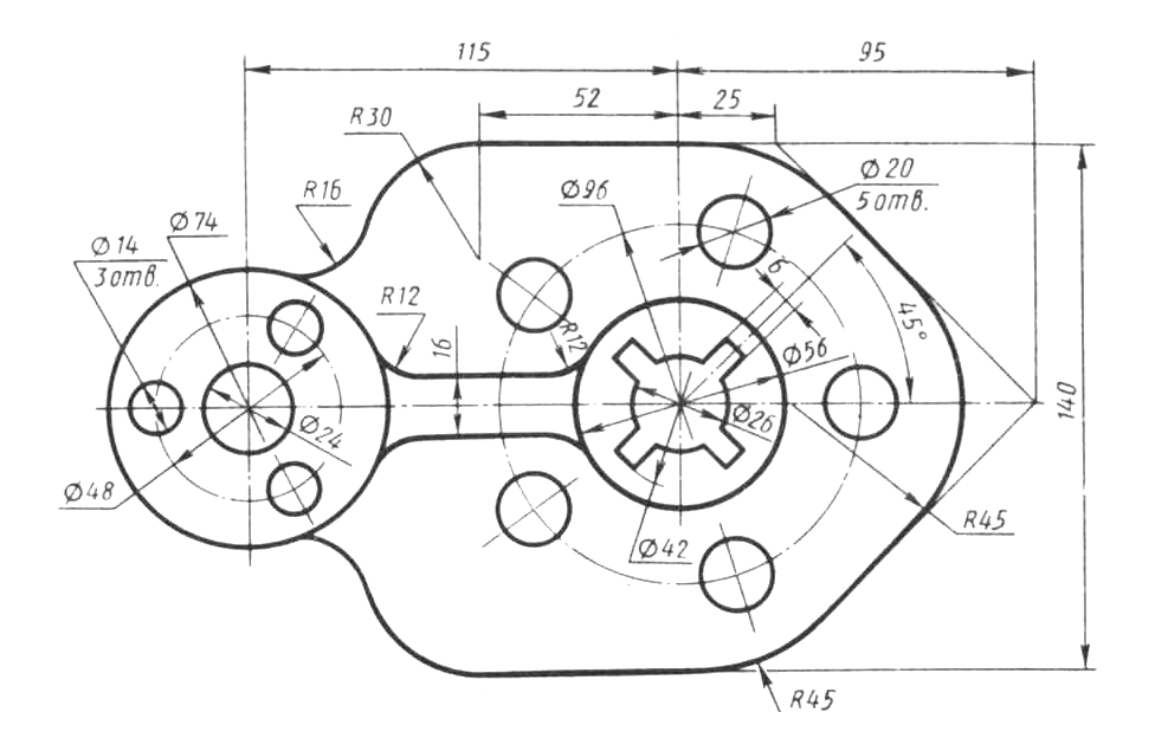

Вариант 4

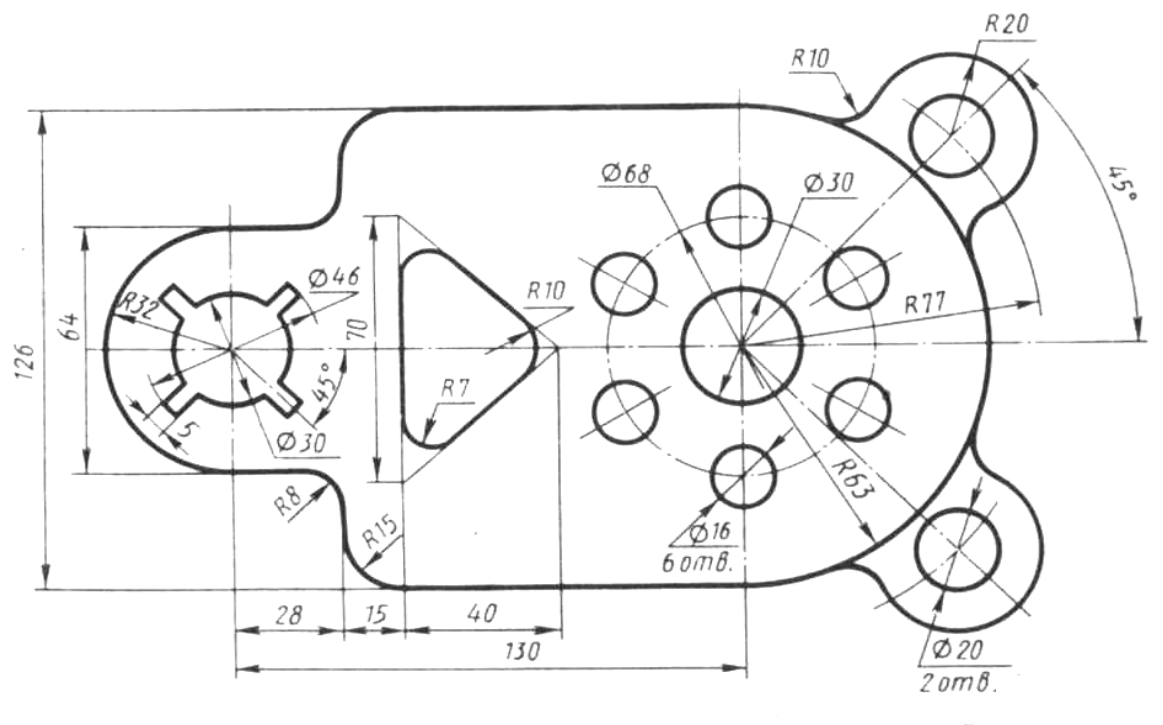

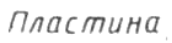

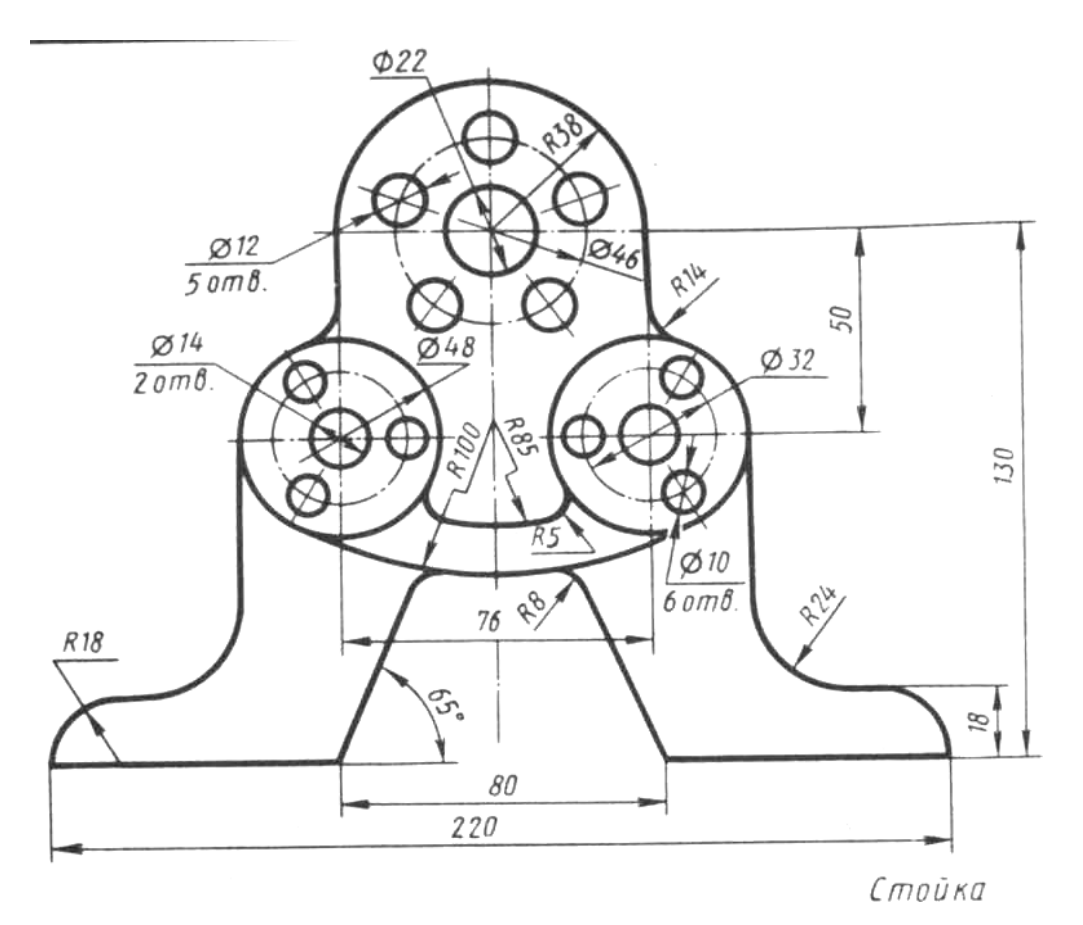

## **Время на подготовку и выполнение:**

Выполнение задания – 1ч.20 минут **Перечень** 

# **объектов контроля и оценки Таблица баллов**

# **за выполнение чертежа**

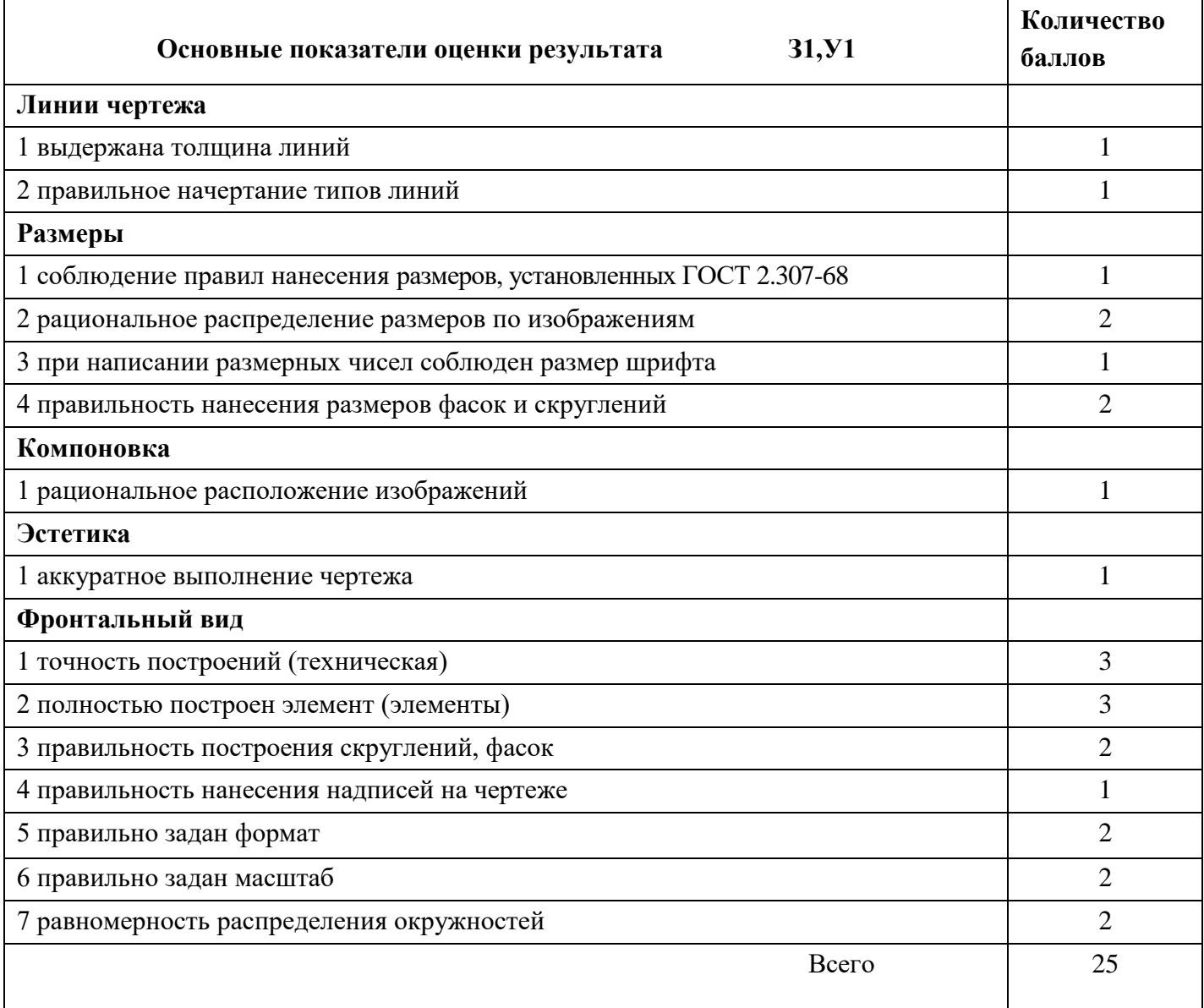

## **Шкала оценки образовательных достижений**

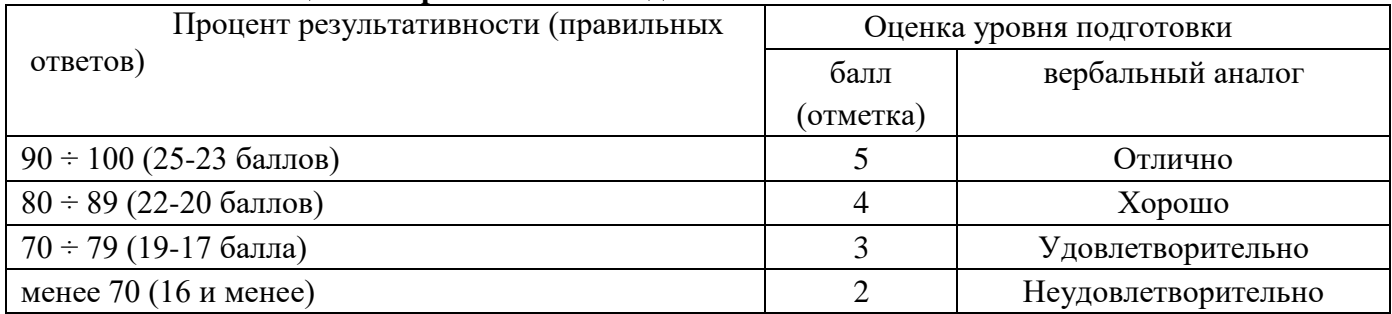

#### **Перечень материалов, оборудования и информационных источников, используемых в аттестации (при выполнении задания)**

- ПК;

- программа КОМПАС-3LD.

## **5.2 Задания для определения уровня усвоения дисциплины за семестр, по которой предусмотрена другая форма контроля.**

Контрольная работа по дисциплине « Компьютерная графика» состоит из 1 графической работы. Работа предусматривает решение профессиональных задач посредством использования ПК и программы КОМПАС-3LD , применения правил работы на персональном компьютере при создании чертежей с учетом прикладных программ.

#### ГРАФИЧЕСКАЯ РАБОТА

Вычертить предложенный чертеж на формате А3 в указанном масштабе с ис- пользованием ПК и программы КОМПАС-3LD

#### **Вариант 1**

См. приложение А

#### **Вариант 2**

См. приложение Б

#### **Вариант 3**

См. приложение В

#### **Время на подготовку и выполнение:**

Выполнение задания – 1час 20 минут

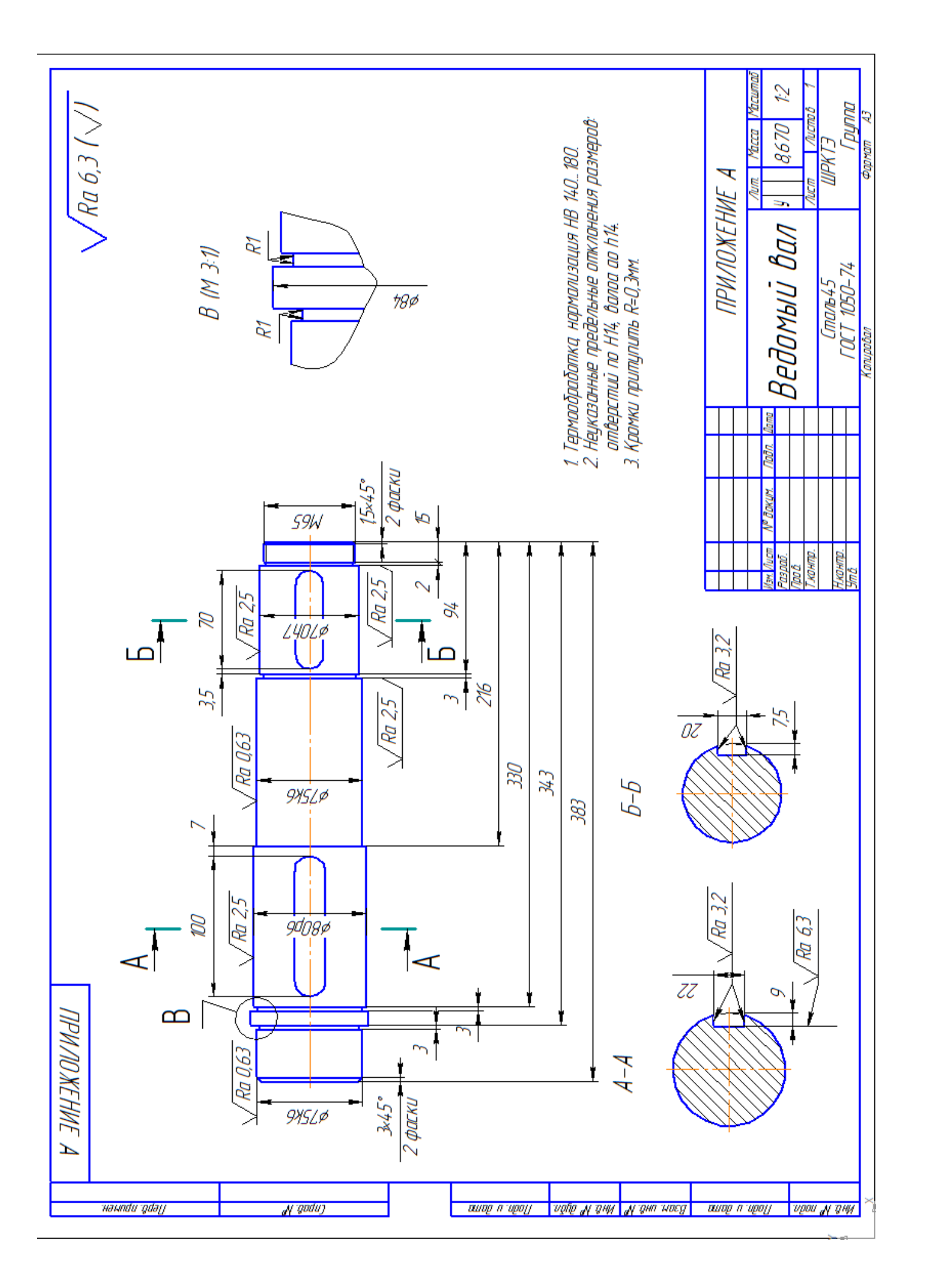

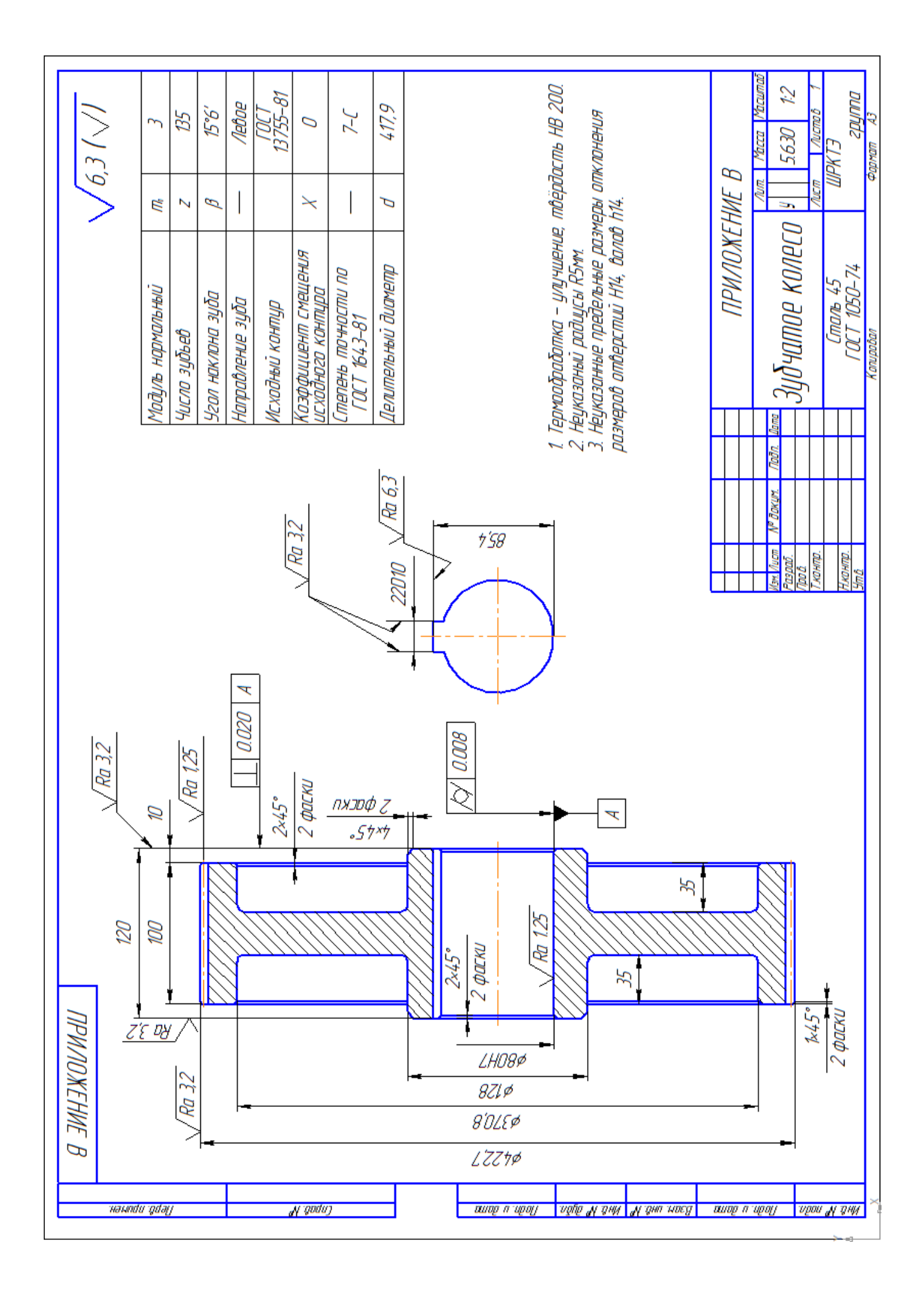

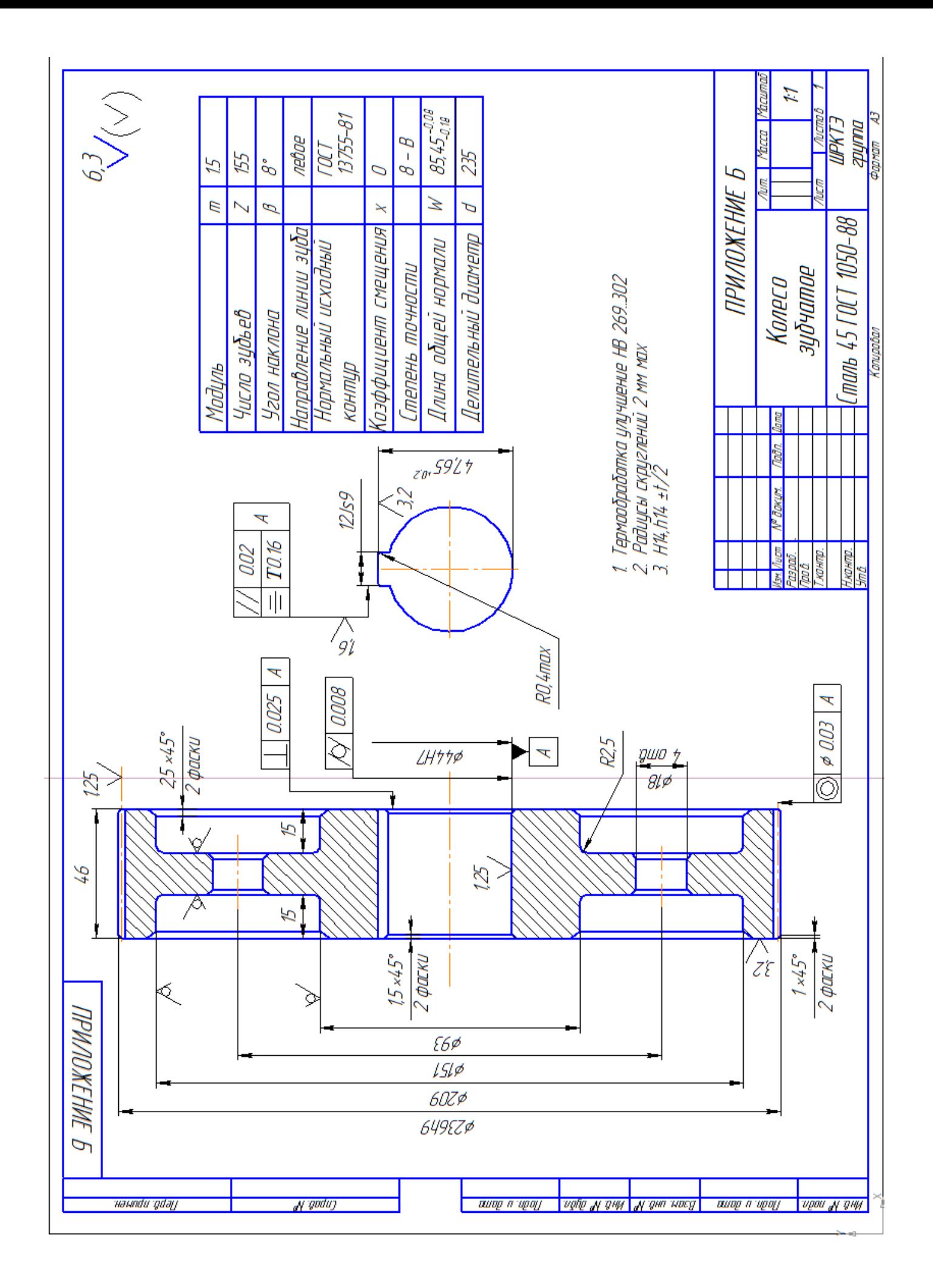

# **Перечень объектов контроля и оценки**

# **Таблица баллов за выполнение чертежа**

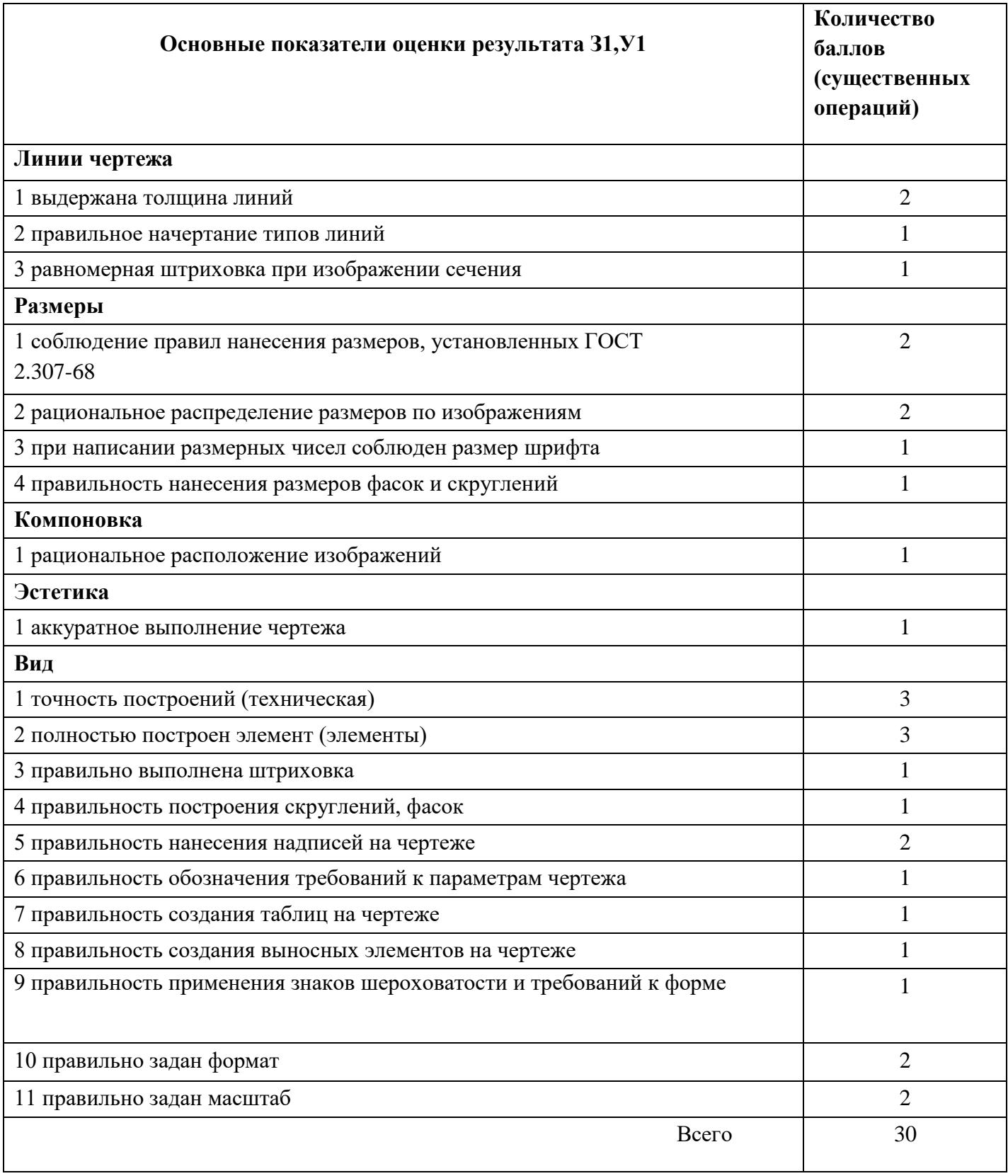

# **Шкала оценки образовательных достижений**

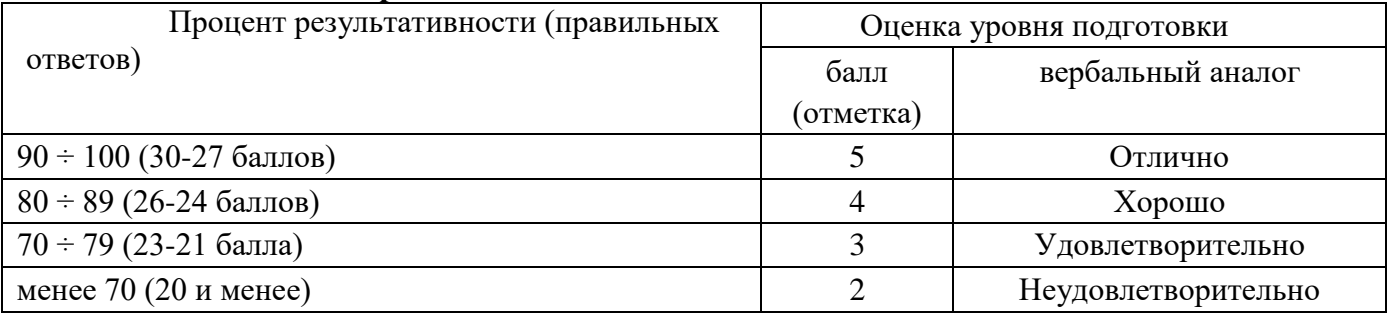

## **Перечень материалов, оборудования и информационных источников, используемых в аттестации (при выполнении задания)**

- ПК;

- программа КОМПАС-3LD